## **Error al enviar correo electrónico desde los sistemas de CONTPAQi Nominas**

**Límite de envios de correo electrónico**

**Situación**

Cuando se utilizan las cuentas electrónicas gratuitas (gmail, hotmail, yahoo, etcétera) para enviar los recibos electrónicos en CONTPAQi® Nóminas, aunque en la bitácora del sistema se indica que los recibos fueron enviados, en el archivo saci.log se registran diferentes mensajes indicando que no se pudo realizar el envío de los correos.

Esta situación se debe a que las cuentas gratuitas (de Google, Microsoft, Yahoo) tienen un límite de envío de correos diarios y es una restricción propia de ese tipo de cuentas, por lo tanto, es una situación ajena a nuestro sistema CONTPAQi® Nóminas.

Cada dominio tiene un límite de mensajes definido y una solución al mismo.

Haz clic en el botón con el dominio público de la cuenta que estás utilizando para que sepas cómo solucionar esta situación.

¿Quieres saber dónde se encuentra el archivo saci.log y cómo abrirlo?

Checa este video

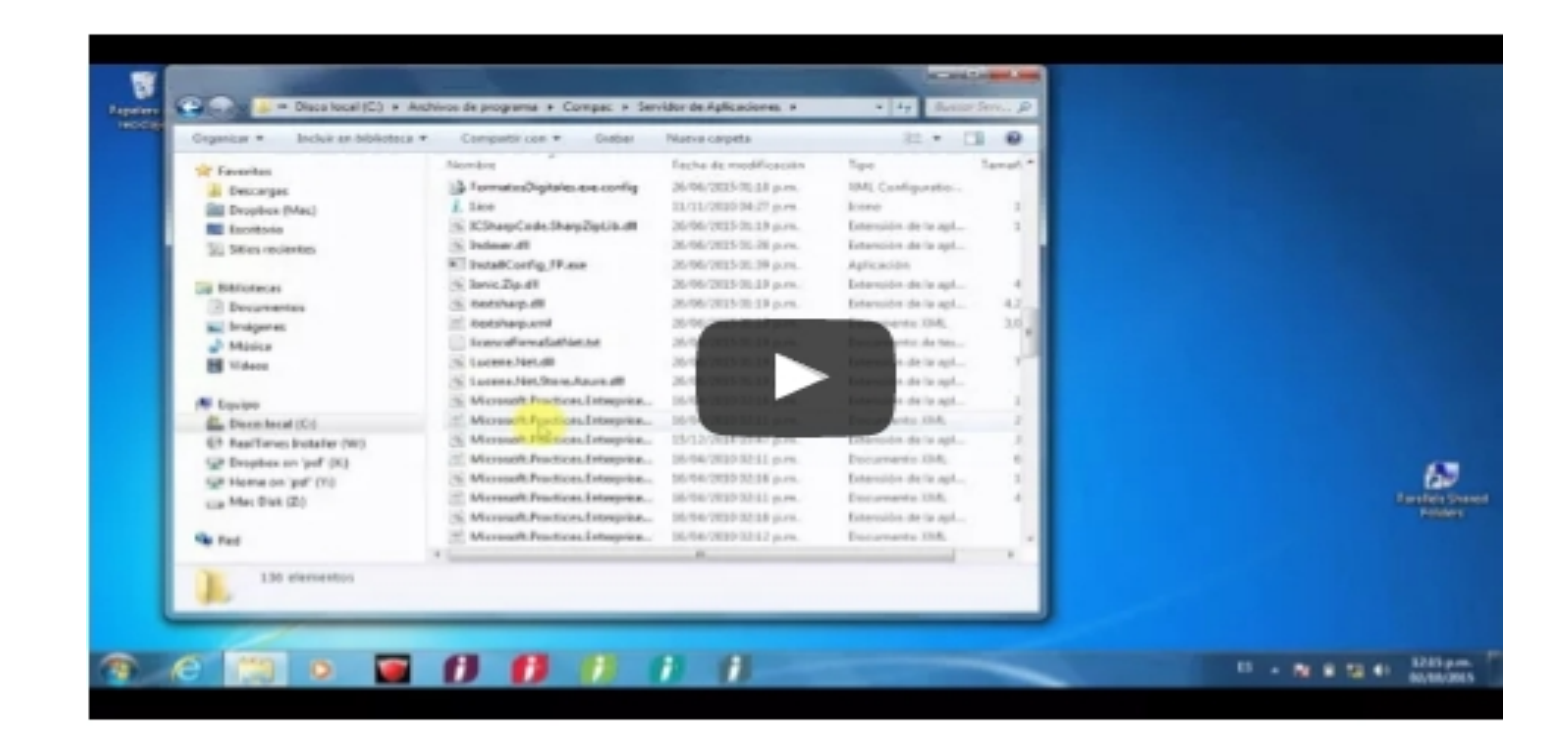

## Google

Si utilizas un correo de Google (gmail), una vez que has enviado los recibos electrónicos en CONTPAQi® Nóminas, el archivo saci.log tendrá registrado el siguiente mensaje:

Proveedor: Config | System.Net.Mail.SmtpException: El buzón de correo no está disponible.

La respuesta del servidor fue: 5.4.5 Daily user sending quota exceeded. w7sm6800967oes.13 gsmtp

en System.Net.Mail.SendMailAsyncResult.End(IAsyncResult result)

en System.Net.Mail.SmtpClient.SendMailCallback(IAsyncResult result).

La razón de este mensaje es debido a que se ha superado el límite de envíos.

El fundamento de Google es el siguiente: Con el fin de combatir el spam e impedir el uso inadecuado del servicio, Google inhabilitará temporalmente tu cuenta si envías mensajes a más de 500 destinatarios o un gran número de mensajes que no se puedan entregar.

Si utilizas un cliente POP o IMAP (por ejemplo, Microsoft Outlook o Apple Mail) sólo puedes enviar un mensaje a 100 personas a la vez. Tu cuenta deberá estar habilitada de nuevo en menos de 24 horas.

En este caso, al enviar los recibos electrónicos de CONTPAQi® Nóminas, se utiliza el cliente POP.

Si deseas mayor información con respecto a esta situación, consulta la liga https://support.goo gle.com/mail/answer/22839?hl=es

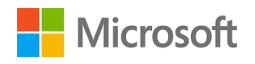

Si utilizas un correo de Microsoft® (hotmail, outlook, live) una vez que has enviado los recibos electrónicos en CONTPAQi® Nóminas, el archivo saci.log tendrá registrado el siguiente mensaje:

Proveedor: Config | System.Net.Mail.SmtpException: Se superó la asignación de almacenamiento. La respuesta del servidor fue: 5.3.4 Requested action aborted; Our daily message limit was meant to stop spammers--we're sorry that it's getting in your way. You can wait a day to send your message. en

System.Net.Mail.DataStopCommand.CheckResponse(SmtpStatusCode statusCode, String serverResponse) en System.Net.Mail.DataStopCommand.Send(SmtpConnection conn) en System.Net.Mail.SmtpClient.Complete(Exception exception, IAsyncResult result)</.

La causa es que existe un límite para el envío de correos diarios cuando estos se mandan a través del cliente POP o EAS y CONTPAQi® Nóminas utiliza el POP para enviar los recibos electrónicos.

Para que puedas aumentar el límite de correos sólo necesitas agregar un número telefónico y confirmar tu cuenta.

Nota: Microsoft no indica cuál es el límite de correos.

Si deseas obtener mayor información, consulta la siguiente liga: http://windows.microsoft.com/ es-es/windows/outlook/errors-sending-mail.

## YAHOO!

Si utilizas una cuenta electrónica de Yahoo® para enviar los recibos electrónicos de CONTPAQi® Nóminas, después de haberlos enviado desde el sistema, el archivo saci.log tendrá registrado alguno de los siguientes mensajes:

-Proveedor: Config | System.Net.Mail.SmtpException: El servidor ha cometido una infracción de protocolo La respuesta del servidor fue: en System.Net.Mail.SendMailAsyncResult.End(IAsyncResult result) en System.Net.Mail.SmtpClient.SendMailCallback(IAsyncResult result).

-No se pudo enviar el mensaje al servidor SMTP. El código de error de transporte fue 0x800ccc6f. La respuesta del servidor fue 554 Transaction failed : Cannot send message due to possible abuse; please visit http://postmaster.yahoo.com/abuse\_smtp.html for more information.

-No se pudo enviar el mensaje al servidor SMTP. El código de error de transporte fue 0x80040217. La respuesta del servidor fue not available.

Esto se debe a que se rebasó el límite de correos diarios, por lo que deberás dejar pasar un día para que envíes otros correos.

Nota: Yahoo no revela el límite de correos diarios.

Si desas informarte más con respecto a este tema, consulta la siguiente liga:

https://mx.ayuda.yahoo.com/kb/mail-for-desktop/L%C3%ADmites-enviano-mensajes-de-correo -en-Yahoo-Mail-sln3353.html?impressions=true